# Langage Python TD 4 : Interfaces graphiques <sup>∗</sup>

Hubert Godfroy

19 novembre 2015

## 1 En joue, feu !

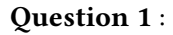

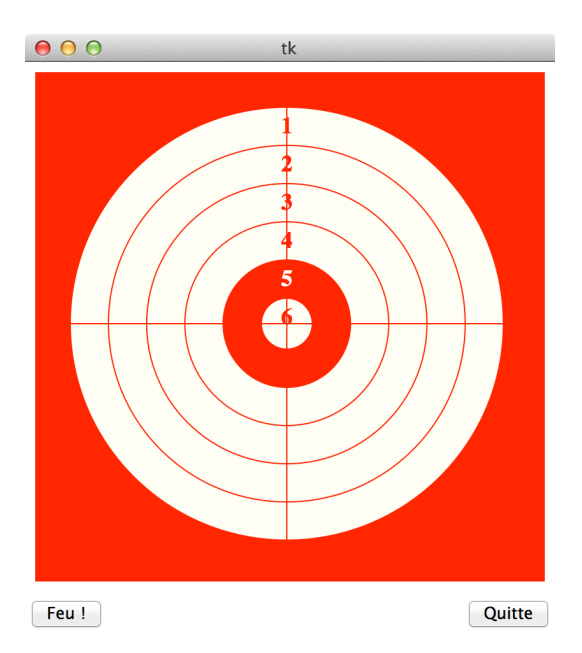

Écrire un programme qui affiche la fenêtre précédente. L'action de chaque bouton n'est pas importante dans cette question. Vous pourrez utiliser les fonctions suivantes : si can est un canevas,

- can.create\_oval(x−r, y−r, x+r, y+r, outline=coul1, fill=coul2) dessine le cercle de centre  $(x, y)$  et de rayon r.
- can.create\_line(x, y, x', y', fill ='blue') dessigne une ligne du point de coordonnées  $(x, y)$  au point de coordonnées  $(x', y')$ .

<sup>∗</sup>Ce TD est inspiré du cours de Python de première année aux Mines de Nancy

```
- can.create_text(x, y, text=s, font=('Times', '18', 'bold'), fill=col)
affiche texte s aux coordonnées (x, y).
```
#### Question 2 :

Implémenter le comportement de chaque bouton selon ces spécifications :

- Le bouton Quitter ferme la fenêtre et quitte le programme.
- Le bouton Feu ! tire 5 coups au hasard dans la cible.
- Chaque coup doit être dessiné sur la cible.

#### Question 3 :

Faire le décompte des points et l'afficher sur la fenêtre.

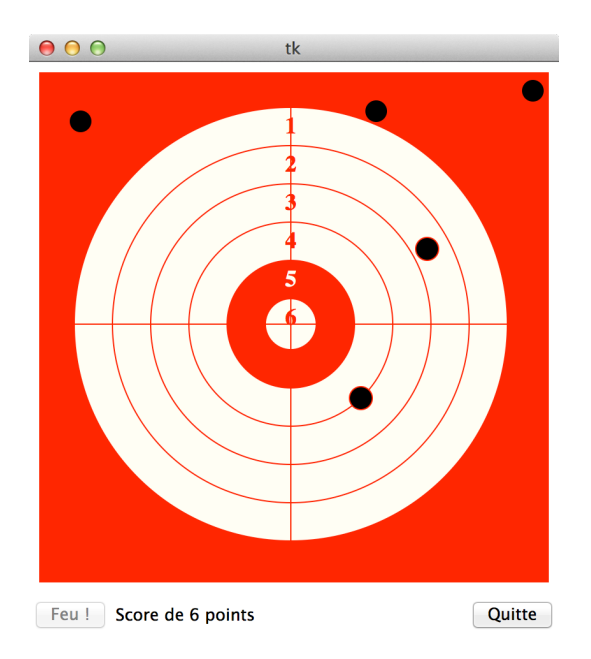

### 2 Jeu de dames

On souhaite réaliser le jeux suivant :

— On dispose d'un damier :

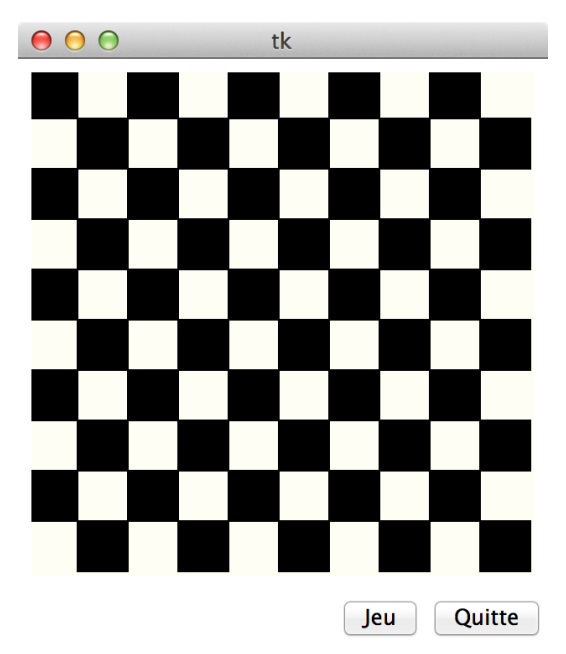

- Chaque joueur dispose de 25 pions
- À chaque clique sur le bouton jeu, l'un des joueurs, à tour de rôle, essaye de poser un pion sur une case choisie aléatoirement :
	- Si la case est inoccupée, il peut poser son pion, et son tour se termine
	- Si la case est occupée par un de ses pions, il rejoue
	- Si la case est occupée par un pion adverse, son tour fini sans qu'il ai pu poser son pion.
- Le premier joueur ayant pu poser tout ses pions gagne.

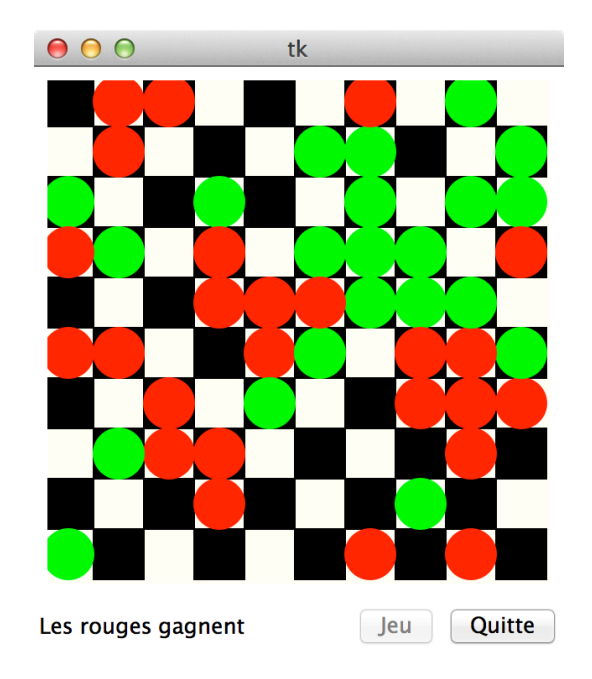

La difficulté de ce problème réside dans le faite que trois représentations doivent être mises en parallèle :

- $-$  l'affichage des graphismes à l'écran, où l'unité est le *pixel*
- le damier afficher, où l'unité est la case
- la structure de donnée permettant de mémoriser les coups, où l'unité est la position dans un tableau (liste ou tuple).

#### Question 4 :

Réaliser ce jeu. Vous pourrez utiliser la structure suivante :

- Une fonction dessine\_case(i, j, coul) dessinant un case en position  $(i, j)$ dans le damier, de couleur blanche ou noire.
- Une fonction damier() qui dessine un damier.
- Une fonction occupation(i, j) qui renvoi la couleur du pion occupant la case, et None si la case n'est pas occupée.
- Une fonction poser\_pion(i, j, coul) posant un pion rouge ou verte sur le damier.